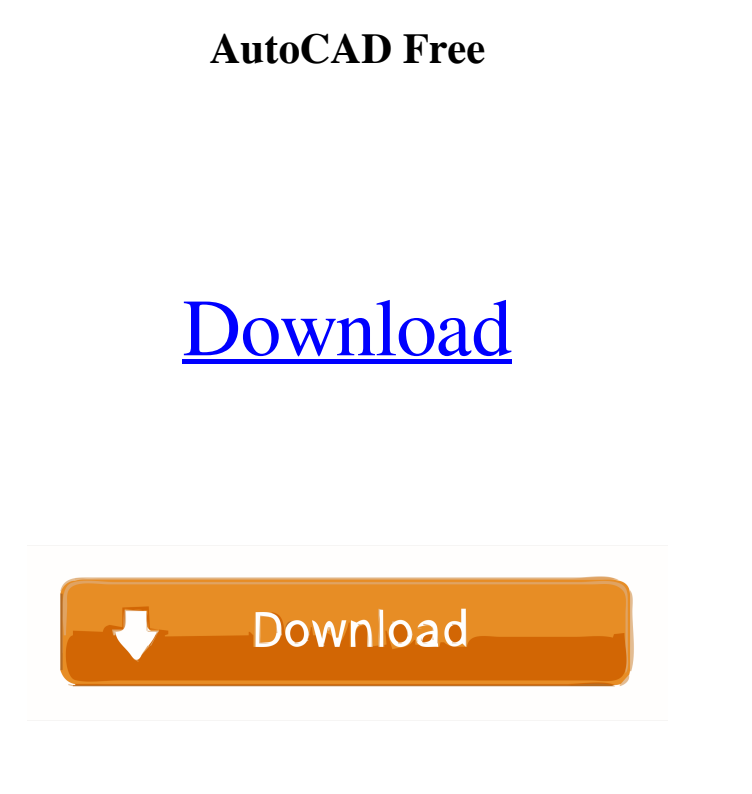

**AutoCAD Crack [2022]**

AutoCAD on mobile app Autodesk® AutoCAD® On-the-Go™ lets AutoCAD users create AutoCAD drawings on mobile devices. The app provides users with the ability to create AutoCAD drawings on their mobile device. Users can easily sketch drawings on their mobile device using the AutoCAD On-the-Go mobile app. With AutoCAD On-the-Go, users can also import or export their drawings from mobile to desktop, and vice-versa. Download AutoCAD On-the-Go: Google Play Amazon App Store Other App Stores AutoCAD is a big user of inks and software. Many people use AutoCAD for the drawings that they produce. They generally use it in the following way: A drawing is created on the desktop application (AutoCAD) on a PC using a graphics tablet. AutoCAD is connected to a network to access database files or communicate with other applications. The drawing is transferred to a mobile device using an internet or wifi connection. The mobile device is connected to a tablet and it runs AutoCAD On-the-Go. Using AutoCAD on a tablet or mobile device. An Android App Users can create and edit AutoCAD drawings from a tablet or mobile device. The app integrates with the AutoCAD program that is installed on the desktop computer. AutoCAD On-the-Go is available for Android operating systems, so users can view AutoCAD drawings from mobile devices. What is AutoCAD On-the-Go? AutoCAD On-the-Go is an AutoCAD program that is available for Android mobile devices. It provides users with the ability to create drawings in AutoCAD from a mobile device. A user can view drawings created in AutoCAD, either on desktop or mobile devices. AutoCAD On-the-Go allows users to view a drawing on any device that has an internet connection, tablet, and AutoCAD is installed on the computer. Download AutoCAD On-the-Go: Google Play Amazon App Store Other App Stores What to Consider When Buying an AutoCAD On-the-Go App AutoCAD On-the-Go has many advantages, but also a few disadvantages. There are a few things that you should be aware of

**AutoCAD Crack+ Activation Code (Updated 2022)**

3D Modeling AutoCAD LT/Pro/Premier supports 3D modeling. The different parts of a 3D model can be rendered in different ways: UV texture painting with texture, or textured/textual, polygonal/wireframe. The 3D model consists of the 3D primitives: planes, rods, toroids, cylinders, spheres and cubes. These can be rendered by Solid, Textured, Wireframe or UV Painting. All modeling operations in the 3D editor can be performed using a modeling workbench. The different commands and possible modes of operation are as follows: 3D: Creation and editing of the 3D model Viewport (DPV): An alternative viewport, which can be used in AutoCAD to display objects in different views, for example by switching between orthographic and perspective views, or changing the view to move the viewpoint to a different location in the model. This view is not the same as the 3D view. Views: The available views Skew: For viewing objects in the 3D model, the 3D viewport is skewed in 3D. By default, objects can be viewed on the XY plane, so the objects appear parallel to the plane. The skew operation provides a view of the objects as they would appear in a perspective view. Sewing: 3D objects are able to be "sewn" together, a kind of 3D weld or join. This operation can be used to glue together objects or surfaces on the same plane, and is similar to the surface welder operation. ToolBar: The toolbars allow direct access to common tasks. The 3D functionality of AutoCAD LT/Pro/Premier is similar to that of the Windows version, with some differences: Only the 3D package (3D modeling, UV painting, viewport, views, and the 3D view/viewport) is available. AutoCAD LT/Pro/Premier does not include the full feature set of the Windows version. It supports 3D only in Orthographic mode, not in perspective mode. 3D model can be exported to Autodesk DWG, 3DS and VRML. 3D images 3D images are represented as 2D images in which different 2D points of an object are associated with the values of the attributes of that object

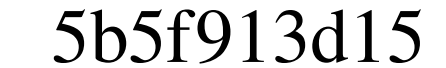

 $1/3$ 

# \*\*Plug-Ins\*\* In SketchBook Pro, Plug-Ins are defined as standalone applications that are designed to interact with SketchBook Pro, usually to create a new feature, improvement, or enhancement for SketchBook Pro. Unlike a third-party plug-in that is embedded within SketchBook Pro, a Plug-In is installed separately. Because it is a stand-alone application, a Plug-In is easier to install and uninstall, and can be added or removed at any time. You can also create new Plug-Ins, which allows you to create an even more powerful and customizable workspace.

## **What's New in the?**

Selective Invisibility: Hide parts of your drawing to help maintain your focus. Get the precise visual information you need, without distractions. (video: 1:30 min.) Reliable Alternatives: Re-purpose existing tools and palettes for a new task. Our new preconfigured palettes let you to do more in fewer steps. New tools enable you to achieve great design more easily. GIS and more: Use GIS to create and edit maps, levels, and more. Take advantage of the latest additions to GIS, including AutoLISP and scripting. Integrated Help: Help appears in many places, like the Status Bar and the drawing window, so you never lose context. And it can be immediately accessed by selecting your language from the OS menu. The File Window has been completely redesigned. The Workspace helps you organize your work. Advanced 3D: Use 3D to design more complex models. See the entire design in 3D, and interact with your objects and drawings directly. Polygons – New 3D Surface Types Leading: Enables you to create smooth surfaces at a specific angle. Cap: Provides support for the edge of a solid. Bevel: Creates a miter joint. Edge: Withdraws an existing edge. Edge Loft: Enables you to create an edge with a flat surface. Cleave: Enables you to easily cleave a solid. Flatten: Converts solids, arcs, and bezels to 2D objects. Sweep: Enables you to make sweeping motions with a polygon. Weld: Creates joints between two polygon surfaces. Junction: Works with aligning surfaces to create overlapping regions. Collapse: Converts overlapping regions to non-overlapping regions. Shift+Click: You can now apply a tool to multiple objects. Merge: Combines multiple objects into one, and collapse them back. Toggle Polygon Vertex: You can toggle vertices on or off to display more detail in the preview window. Part Hierarchy: See your drawing in context. View and organize the parts of your drawing based on their relationship to other parts. Colors: Draw with powerful new colors,

## **System Requirements:**

4 GB RAM OS: Windows 7 SP1 x64 Network: Broadband Internet connection CD-ROM/DVD-ROM Drive Software: CD/DVD Burning Software (Nero 7 is recommended). Additional Requirements: System Requirements:4 GB RAMWindows 7 SP1 x64Broadband Internet connectionCD-ROM/DVD-ROM DriveSoftware: CD/DVD Burning Software (Nero 7 is recommended).Additional Requirements: How to install: 1. Unzip "TeamColosseum.zip" and extract "Team

## Related links:

<https://cscases.com/autocad-crack-product-key-x64-latest/> <http://technorium.ma/wp-content/uploads/2022/06/kaflgary.pdf>  $n_{\text{max}}$  iames.com/2022/06/07/autocad-24-1-crack-free-download-pc-windows/ <https://houstonhousepc.com/autocad-19-1-license-keygen-download-mac-win/> <https://luathoanhao.com/wp-content/uploads/2022/06/AutoCAD-12.pdf> <https://startacting.ru/?p=6190> <https://techlucolily.wixsite.com/badcfeabootswor/post/autocad-24-1-crack-serial-key> [https://you.worldcruiseacademy.co.id/upload/files/2022/06/dOMIUYFGIX3EB461OUNq\\_07\\_3fdd92774c44218ec2abda49a2f12ce2\\_file.pdf](https://you.worldcruiseacademy.co.id/upload/files/2022/06/dOMIUYFGIX3EB461OUNq_07_3fdd92774c44218ec2abda49a2f12ce2_file.pdf) <https://banehgallery.com/autocad-2020-23-1-with-serial-key-download/> [https://warganesia.id/upload/files/2022/06/3qVXUX7KToFklZtN2JhE\\_07\\_ec58b649646f5f7c378b2c6b82c80334\\_file.pdf](https://warganesia.id/upload/files/2022/06/3qVXUX7KToFklZtN2JhE_07_ec58b649646f5f7c378b2c6b82c80334_file.pdf) <https://petrolyn.com/wp-content/uploads/2022/06/AutoCAD-4.pdf> <https://unsk186.ru/autocad-19-1-crack-free-x64-latest/> <https://pickrellvet.com/autocad-2023-24-2-crack-3264bit/> <https://fitport.de/wp-content/uploads/2022/06/kanwenc.pdf> [https://goodforfans.com/upload/files/2022/06/agVV37eeCwZT3QLD29Uz\\_07\\_3fdd92774c44218ec2abda49a2f12ce2\\_file.pdf](https://goodforfans.com/upload/files/2022/06/agVV37eeCwZT3QLD29Uz_07_3fdd92774c44218ec2abda49a2f12ce2_file.pdf) <http://www.astrojan.nl/mijn-dagelijkse-links/> [https://chatinzone.com/upload/files/2022/06/Z5jk22WFYIcAHkPWPOqR\\_07\\_3fdd92774c44218ec2abda49a2f12ce2\\_file.pdf](https://chatinzone.com/upload/files/2022/06/Z5jk22WFYIcAHkPWPOqR_07_3fdd92774c44218ec2abda49a2f12ce2_file.pdf) <http://uniqueadvantage.info/wp-content/uploads/loulberd.pdf> <https://eightoneninestore.com/wp-content/uploads/2022/06/michtale.pdf> <https://streetbazaaronline.com/2022/06/07/autocad-crack-keygen-full-version-free-pc-windows/>